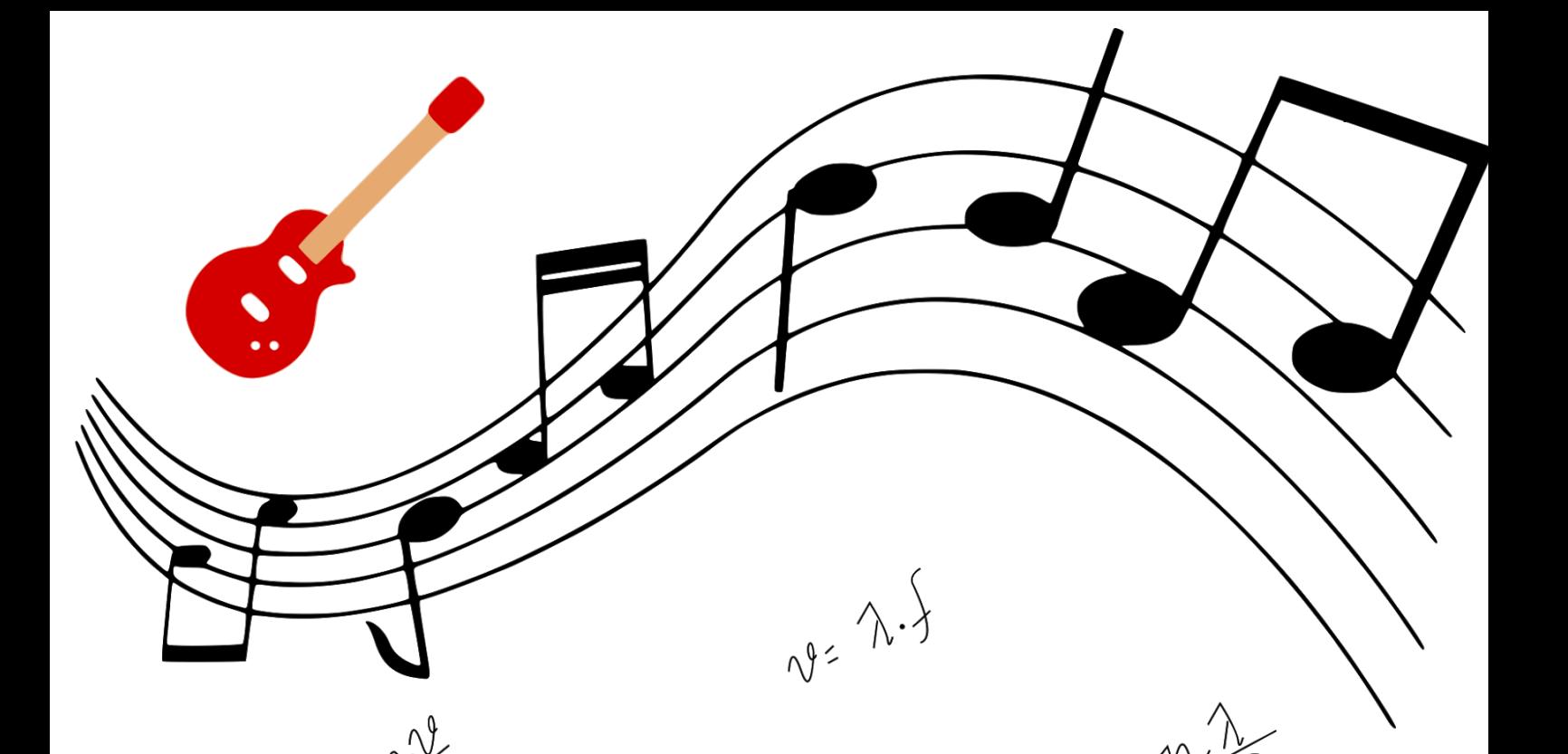

# $HISICA_{WOLA}$

# VIOLÃO E CAVAQUINHO

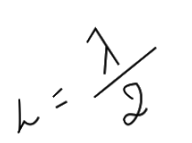

 $6.9.7$ 

CLÁUDIA SOARES FEITOSA BARBOSA ERLANIA LIMA DE OLIVEIRA PÓLO 9 MNPEF - UFERSA

 $A = \frac{2}{n}$ 

 $\overline{\boldsymbol{J}}$ 

 $4, 3.72$ 

 $\sqrt{\frac{T}{\mu}}$ 

**APRESENTAÇÃO**

### **Prezados (as) professores (as)**

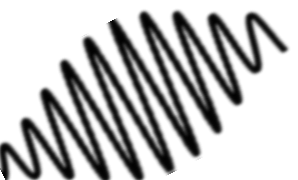

Atualmente, temos a tarefa de formar cidadãos capazes de entender o mundo, embebido de Ciência e de Tecnologia que os cerca, sendo estes preparados para se posicionarem no meio social e cultural que vivem.

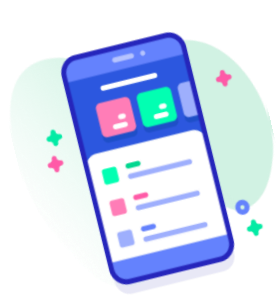

Diante desse desafio, é necessário fomentar ações para despertar nos estudantes um ambiente de discussão a partir de seus conhecimentos prévios, para assim desenvolverem um conhecimento científico. Uma dinâmica que pode contribuir para envolver cognifivamente o estudante no estudo do conteúdo de acústica é o uso dos instrumentos musicais.

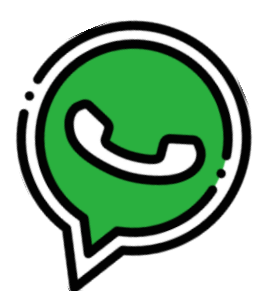

 Desta forma, optou-se por apresentar uma sequência didática (SD) apresentada nas próximas páginas, que compõe o Produto Educacional da dissertação de Mestrado Nacional Profissional em Ensino de Física. O mesmo consiste em uma sequência didática, "FÍSICA  $\stackrel{\phi}{\sim}$  MÚSICA", que compõe o produto educacional final da dissertação intitulada, "A Interdisciplinaridade e a Utilização de Instrumentos Musicais como Incentivo para o Ensino de Acústica: Estudo de Caso do Violão e Cavaquinho".

A construção do produto educacional mencionado fundamentou-se na teoria sociointeracionista de Vygotsky e na perspectiva problematizadora de Paulo Freire.

A sequência didática desenvolvida encontra-se em formato de livreto, contendo uma sequência detalhada de atividades que inclui testes de sondagem e atividades experimentais para o uso do violão e do cavaquinho em sala de aula. Tem-se como objetivo propor uma metodologia alternativa que oportunize aos estudantes envolvidos discutir e aplicar os conceitos de Acústica com vista a uma reflexão crítica e autônoma. Esta sequência pode ser adaptada à realidade do professor e de seus estudantes.

Autores

### **1. INTRODUÇÃO**

### **VAMOS REFLETIR...**

Este trabalho centra sua atenção na elaboração e na aplicação de uma proposta pedagógica, utilizando instrumentos de cordas como o violão e o cavaquinho para o desenvolvimento de uma abordagem interdisciplinar que envolve Arte e Ciências.

Os Parâmetros Curriculares Nacionais (PCN) de Física orientam que o ensino deve ser contextualizado, levando em consideração as experiências vividas pelos alunos, priorizando conteúdos que ajudem a desenvolver autonomia intelectual e pensamento crítico.

No entanto, as práticas escolares estão cada vez mais distantes da realidade vivenciada pelos estudantes. Uma das maiores dificuldades encontradas no ensino de Ciência está no fato de a Ciência, e muito em particular, a Física, ser vista como algo difícil e desconectada do cotidiano (SILVA JR; MILTÃO, 2015).

Diante disso, o papel do professor de Física é de buscar novas práticas pedagógicas que envolvam aspectos sociais e culturais, que são muito importantes na formação do estudante. Em sua obra "Pedagogia da Autonomia: saberes necessários à prática educativa", Freire afirma que (1996, p. 25), "ensinar não é transferir conhecimento, mas criar possibilidades para a sua própria produção. Com isto, mais do que repassar conteúdo, o papel dos facilitadores é abrir caminhos".

Vygotsky (2003) destaca a importância do papel do professor como agente indispensável do processo de ensino aprendizagem. Nessa perspectiva, cabe ao educador propiciar experiências adequadas para que a aprendizagem do aluno ocorra de modo satisfatório. Com base nessa relação dialógica, é preciso considerar, sobretudo, as estruturas cognitivas que o aluno já traz consigo, facilitando, assim, a apropriação de novos conhecimentos.

Neste sentido, a realização deste trabalho faz-se relevante, pois o estudo do violão e do cavaquinho são objetos de intensa observação científica e oportunizam as mais diversas situações que permitem relacionar o conteúdo de acústica com o cotidiano dos alunos. Assim, tem-se a Física como uma das formas de arte que mais encantam o ser humano.

### **2. APLICAÇÃO DOS INSTRUMENTOS EM SALA DE AULA**

### 2.1 SEQUÊNCIA DIDÁTICA

Este trabalho se fundamenta na Teoria sociocultural de aprendizagem do psicólogo Lev Vygotsky (1896 – 1934), este explicita que o conhecimento ocorre a partir das relações sociais, seja da história ou da cultura onde o indivíduo está inserido, afirmação que corrobora com a concepção do educador brasileiro Paulo Freire (2003).

A aplicação poderá ser dividida em momentos, correspondendo ao desenvolvimento das etapas da sequência didática descrita na (Tabela 1). Indica-se que as aulas sejam registradas por meio de fotos, vídeos, gravações e anotações, pois é um instrumento importante para acompanhar o desenvolvimento dos estudantes e ainda como autoavaliação.

É necessário seis encontros/aulas para aplicação dessa sequência didática, mas poderá ser adaptado pelo professor conforme o tempo disponível para se trabalhar. Sugeri-se também dividir os estudantes em grupos, de 5 a 6, conforme a quantidade de alunos.

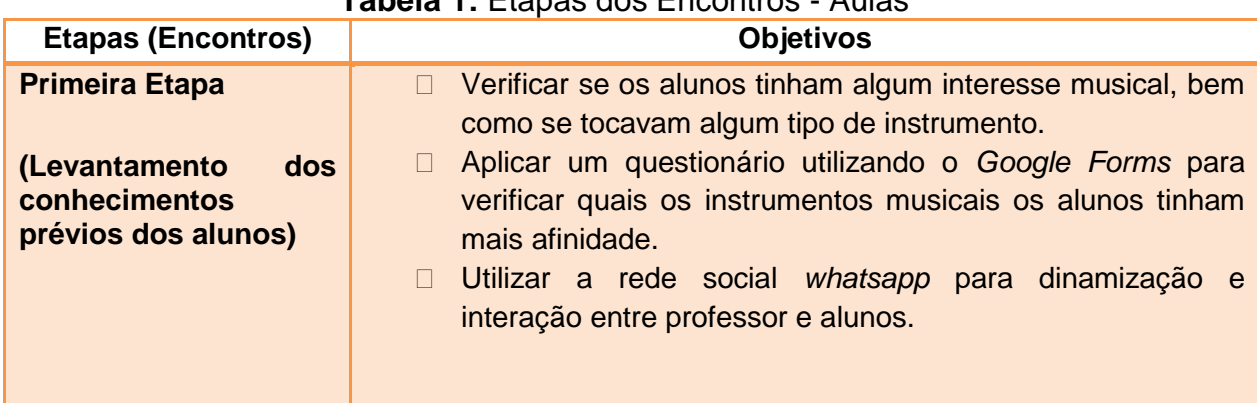

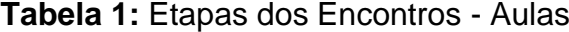

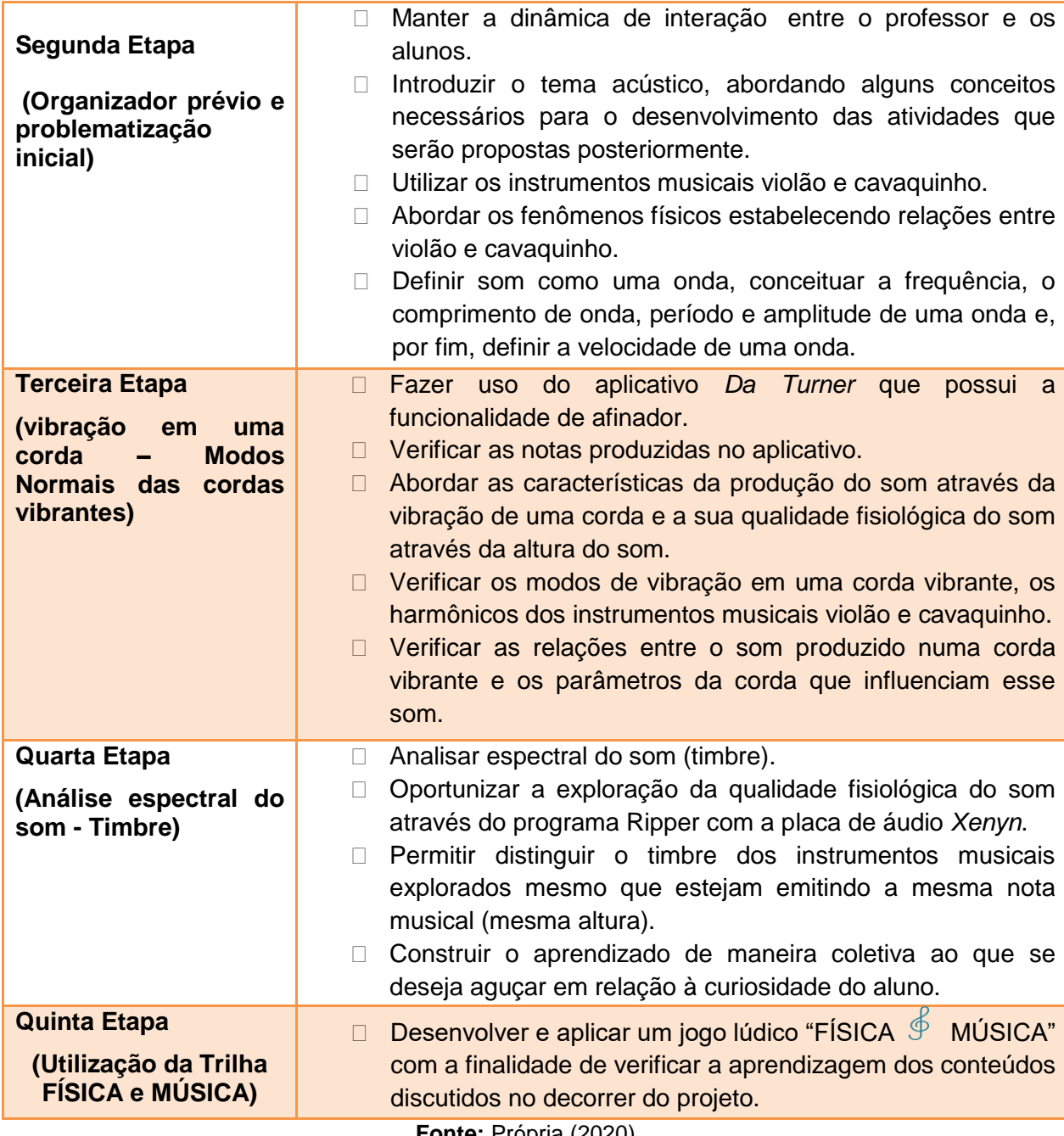

**Fonte:** Própria (2020).

A seguir faz-se uma descrição de cada Etapa (encontro das aulas).

### 3.2 DESCRIÇÃO DA PRIMEIRA ETAPA

Deve-se realizar como ponto de partida para organizar as atividades um levantamento da realidade dos estudantes a fim de obter um tema gerador. Para Freire (1987), a utilização de temas geradores colabora para o processo de transformação da sociedade, formando espaços multi e interdisciplinares. Esta etapa sugeri-se que o professor dividida-a em dois momentos, o primeiro é a aplicação de

um questionário através da ferramenta *Google Forms* como forma de verificar quais os instrumentos musicais que os estudantes têm mais afinidades.

No segundo momento indica-se a utilização de uma rede social chamada de *whatsapp* com objetivo de identificar as informações e saberes dos estudantes em relação aos instrumetos musicais*.*

A partir da problematização do conteúdo pode-se realizar algumas perguntas para explorar os conhecimentos prévios dos discentes, baseando-se na teoria vygotskyana, a qual defende que o processo de construção do conhecimento ocorre através da interação do sujeito historicamente situado com o ambiente sociocultural onde vive. Recorrendo também à concepção de Freire (1996, p.23), na qual, ele explicita que, "ensinar não é transmitir conhecimento, mas criar possibilidades para sua produção ou construção".

### **3.2.1 Descrição da Segunda Etapa**

A segunda etapa tem o objetivo de ampliar as discussões. É proposto que você professor faça uma abordagem dos tópicos de forma dialogada com um espaço aberto para a participação dos estudantes. Inicialmente poderá ser feito alguns questionamentos de forma provocativa para instigar o debate. Neste momento você docente deverá se manter imparcial, ouvindo os discentes sem informar quem está certo ou errado, apenas mediando o processo, ou seja, controlando a palavra para que todos tenham espaço para se expressarem.

Recomenda-se ainda, a utilização de simuladores e vídeos para aprofundar o debate. Como por exemplo, a simulação disponível em www.if.ufrj.br/, na qual, um diapasão emite uma onda sonora que se propaga no meio a partir de variações de pressão Figura A2 e o vídeo disponível em [https://www.youtube.com/watch?v=5ICHZjnxgTs,](https://www.youtube.com/watch?v=5ICHZjnxgTs) que serve de base para o entendimento e visualização de uma onda estacionária numa corda com se apresenta na Figura B2.

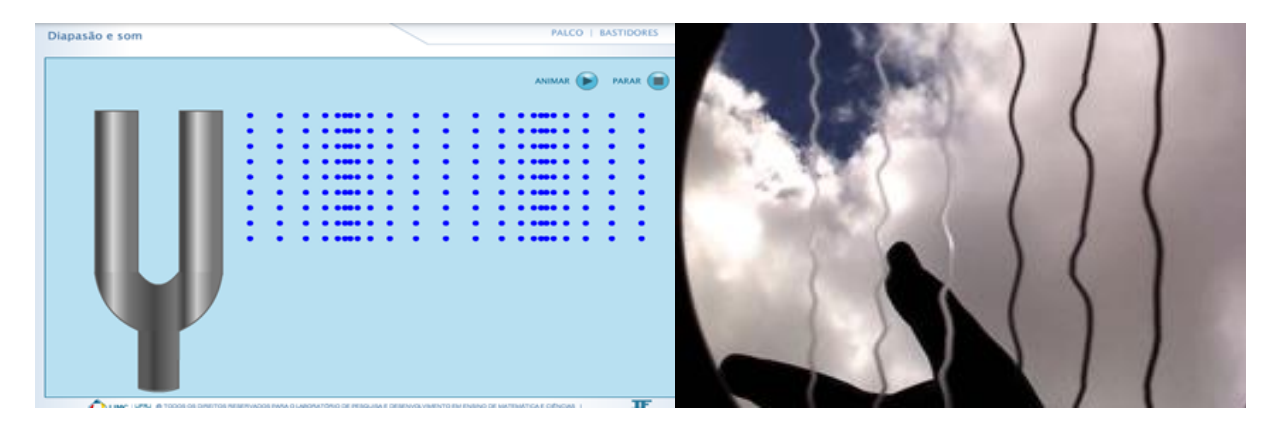

**Figura 2**.- Simulação e vídeo como recurso pedagógico no ensino de Acústica

**(A)** Aplicativo simulação computacional diapasão **(B)** Instantâneo do vídeo sobre cordas vibrantes de um violão

**Fonte:**UFRJ (2019). **Fonte: Fonte: [Acordes em Cordas](https://www.youtube.com/channel/UC3qPr37CIUUKX85_B6bbgxw)** (2018).

Por fim, proporcione aos estudantes manusearem o violão e o cavaquinho, onde poderão discutir alguns fenômenos físicos num procedimento dialógico, no qual se busca explorar as interpretações dos discentes para os fenômenos examinados.

A ideia é que eles conheçam as partes dos instrumentos e seus sons e se apropriem de suas características, para um futuro trabalho direcionado. Se faz necessário pedir aos estudantes que analisem minuciosamente, com olhar científico, identificando características físicas de cada um deles.

### **3.2.2 Descrição da Terceira Etapa**

Nesta etapa é sugerida a utilização do *smartphone* com o aplicativo *DaTuner* que possui a funcionalidade de afinador de instrumentos musicais.

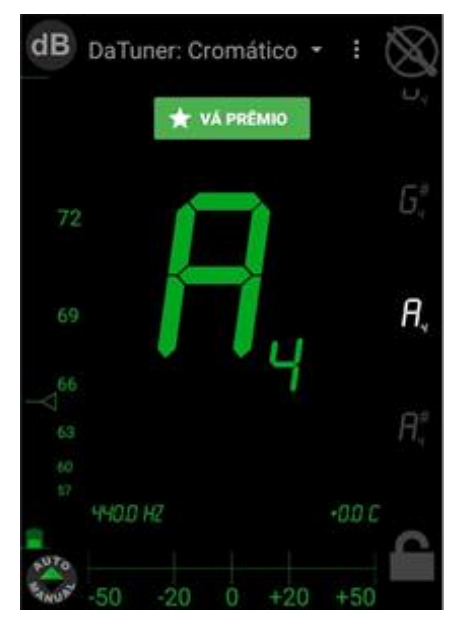

**Figura 3 :** Uma das interfaces do Afinador *DaTuner*

**Fonte:** Aplicativos grátis (2019).

O professor deverá explicar como funciona o programa e solicitar que os os estudantes façam o *download* do aplicativo *DaTuner (*Figura 3), ele é gratuito no *Google playstore*[\(https://play.google.com/store/apps/details?id=com.bork.dsp.datuna&hl=](https://play.google.com/store/apps/details?id=com.bork.dsp.datuna&hl=pt_B)

pt $B$ ).

### **3.2.4 Descrição da Quarta Etapa**

Neste encontro, será estudado o espectro do som (timbre) através do programa Ripper e a placa de áudio *Xenyn*. Para essa atividade propõem-se a parceria do professor de Artes ou Música. Para este momento indica-se o uso do violão, cavaquinho, computador, data *show*, *Notebook*, cabos, extensões e uma placa de áudio com entrada *USB Xenyx 302.* 

Inicialmente, o professor deverá explicar como funciona o programa e as atividades que serão realizadas. Ao longo desta etapa surgeri-se dividir a turma em grupos e, em seguida, distribuír um roteiro a cada grupo. Com o programa *Ripper* e a placa de áudio *Xenyx* os estudantes pode obter os aspectros dos dois instrumentos musicais.

O *software* (Fig. 4) possibilita a observação da frequência e,

consequentemente, um melhor entendimento dos harmônicos de cada nota correspondente.

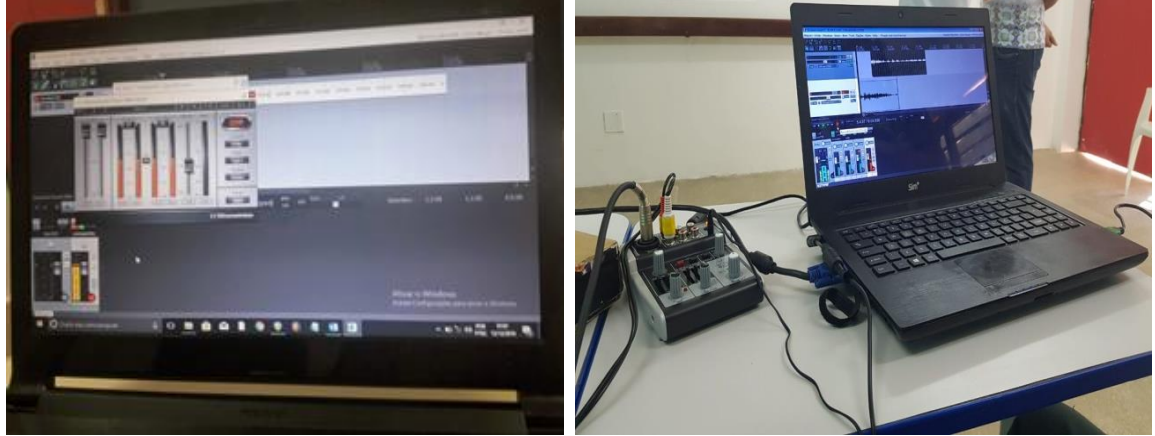

**Figura 4:** O *Software Ripper*

**Fonte:** Própria (2020).

### **3.2.5 Descrição da Quinta Etapa**

Neste encontro indica-se fazer uso de um jogo pedagógico com o objetivo de reforçar as discussões e socialização dos saberes. O jogo consiste em uma trilha, a Física  $\stackrel{\phi}{\circ}$  Música. A trilha conta com sinais, instrumentos musicais e acessórios musicais, que aparecem a cada duas casas (Figura 5), ao cair nestas casas o estudante deverá responder perguntas sobre ondulatória, envolvendo, assim, todo processo que foi trabalhado nos encontros, em um formato lúdico e interdisciplinar, vale ressaltar que as perguntas podem ser simples ou mais complexas. Isso varia de acordo com o nível de conhecimento da turma. Ganha quem chegar primeiro na casa com a palavra CHEGADA.

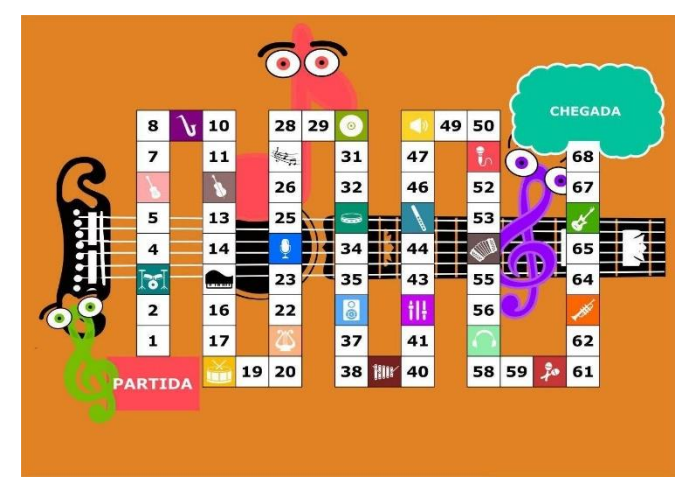

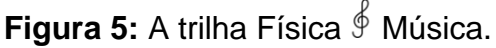

**Fonte:** Própria (2020).

A trilha é composta de 22 peças, alguns exemplos podem ser vistos na Fig. 12, sendo uma excelente estratégia para finalizar o conteúdo de Acústica, podendo ser adaptado a outros conteúdos como forma de revisão, além disso, pode revelar as dificuldades ainda persistentes no processo de ensino e aprendizagem. Para jogar a trilha Física  $\stackrel{\phi}{\circ}$  Música é preciso a trilha, um dado, as cartas e as peças para os alunos movimentarem o jogo, além de estar familiarizado com as regras que serão apresentas em seguida.

A trilha se dá de forma coletiva, e o objetivo é alcançar a casa com a palavra CHEDAGA usando conhecimentos de acústica.

- 1) O jogador 1 deverá jogar o dado;
- 2) Em seguida andará o número de casas que saiu no dado;
- 3) Ao chegar na casa destinada e se for um número o mesmo permanece na casa.
- 4) Mas se o jogador 1 cair em uma casa de desafio, que são os instrumentos musicais e acessórios, o mesmo deverá responder a uma pergunta;
- 5) Se ele acertar, terá o direito a uma premiação, como jogar mais uma vez. Entretanto, se errar terá uma punição, como ficar uma rodada sem jogar;
- 6) Seguindo o *gamer* será a vez do jogador 2 e assim sucessivamente*.*

Ganha quem alcançar primeiro a casa com a palavra CHEDAGA.

### **3.3 ATIVIDADES PROPOSTAS**

As atividades realizadas em sala de aula servem para levantar questionamentos iniciais e provocativos que suscitam dúvidas e permitam que os estudantes apresentem e discutam o processo de raciocínio na resolução de problemas.

### **3.3.1 Segundo e Terceiro Encontros**

Este momento tem como objetivo estudar a relação da frequência do violão e do cavaquinho com algumas características do som, como comprimento da *corda* (L), *tensão* (T), densidade (µ) e altura. Para isso, será utilizado um *smartphone* com aplicativo *DaTuner*.

### **Reorganizando Conceitos: problematização inicial (** *tempo estimado = 30 minutos***)**

Na tentativa explorar as interpretações dos estudantes, surgeri-se que inicie o encontro com um diálogo junto aos discentes sobre o processo de produção do som e proporcione aos estudantes manusearem o violão e o cavaquinho.

- I. Leve para a sala de aula uma corda ou uma mola e realize algumas problematizações para provocar um debate. Por exemplo, submeta a mola a uma perturbação em um dos pontos e pergunte como essa perturbação é transmitida, em seguida, varie a direção da perturbação para diferenciar uma onda transversal de uma longitudinal.
- II. Apresente o violão e o cavaquinho para os estudantes e peça para vibrarem as cordas dos instrumentos e questione:
	- a. Por que quando as cordas são vibradas elas produzem som?
	- b. O que é som?
	- c. Esse som pode ser produzido no vácuo?
- III. Pegue o violão e o cavaquinho e peça para os estudantes vibrarem uma corda solta do violão. Logo após, peça para apertar o dedo em uma das cordas e tocar novamente. Após realizar essa atividade, faça alguns questionamentos provocativos, como por exemplo:
	- a. Por que quando aumenta a frequência o comprimento da onda diminui?
	- b. Por que quando o comprimento da onda mudou a frequência também mudou?
	- c. Por que quando aumentamos a frequência o som fica mais agudo?
	- d. Podemos afirmar que a frequência é responsável pela classificação dos sons como agudos ou graves?
- IV. Introduzir o conceito da velocidade de propagação da onda na corda (  $v = \lambda f$ ) e comentar sobre a faixa audível para os seres humanos: entre 20 Hz a 20 kHz.
- V. Durante o processo de realização da atividade com o violão e o cavaquinho realize variações no comprimento livre das cordas, na tensão das cordas, faça vibrar cordas de diferentes espessuras e pergunte o que acontece.
- VI. Pegue o violão e o cavaquinho e faça os seguintes questionamentos aos alunos: O som do violão e do cavaquinho é diferente? Por quê?

No decorrer do debate o professor deverá se manter imparcial, apenas mediando o processo e observando as concepções dos estudantes sobre o tema. Após os conceitos serem construídos reflexivamente eles poderão ser anotados na lousa durante a aula por um estudante para associar com as equações físicas.

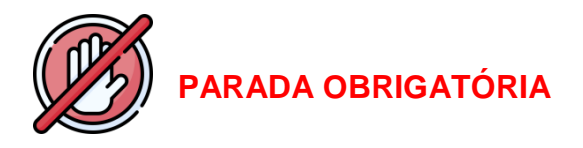

I.**Onda** é uma perturbação que se propaga e carrega consigo momento, energia e informação. (BORGES, p.31,2017)

II.**Onda Mecânica** é uma perturbação que se propaga em um meio físico, transportando energia, mas sem transportar matéria.

Para ampliar as discussões sobre as características das ondas indica-se a utilização do *GIF* de animação para ver o simulador da produção de onda em uma corda ( Figura 6).

**Figura 6:** Simulador virtual

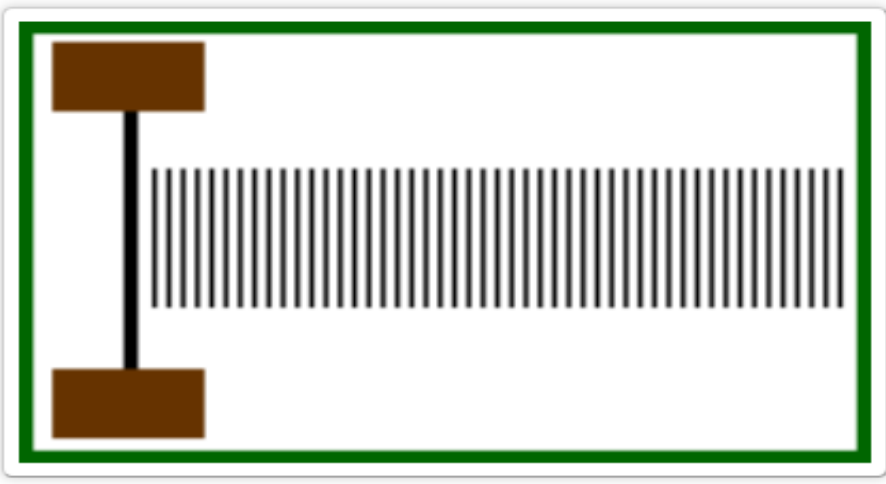

**Fonte: UFMG (2020)**.

*Explorando as propriedades das ondas sonoras: (estimamos uns 10 minutos).*

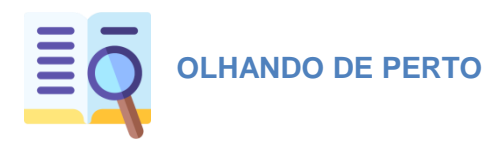

- 1. **Comprimento de onda:** O comprimento de onda é dada pela distância entre duas cristas consecutivas ou a distância entre dois vales consecutivos SILVA (2018), também pode ser definido como a "distância entre quaisquer partes idênticas e sucessivas" (HEWITT, 2002, p.331). A unidade de medida de λ é o metro (m), Figura 7.
- 2. **Amplitude da onda:** Amplitude pode ser identificada como o alcance máximo de uma oscilação: A amplitude do movimento, designada por A, é o módulo máximo do vetor deslocamento do corpo a partir da posição de equilíbrio (YOUNG; FREDMAN, 2008,P,37). O período designado por "T", é o tempo necessário para que ocorra uma oscilação completa, ou seja, é o tempo correspondente a um ciclo" (YOUNG; FREEDMAN, 2008, p. 37).

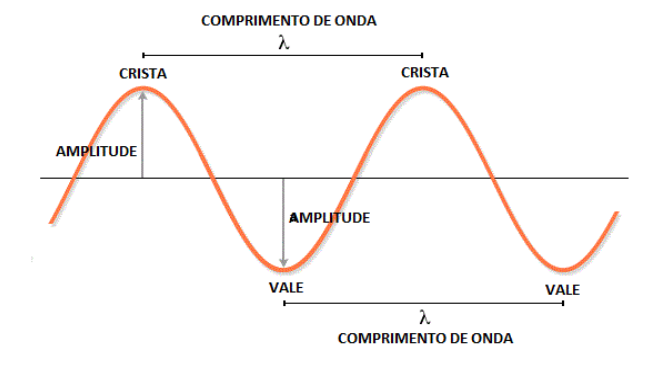

**Figura 7:** Representação de uma onda periódica

**Fonte:** ATHOS [ELECTRONICS](https://athoselectronics.com/frequencia-como-funciona/) (2019)

3. **Velocidade de uma onda numa corda:** A velocidade de uma onda está relacionada com a distância que a onda percorre em um determinado tempo. Ela pode se definida para uma corda como

$$
\nu = \sqrt{\frac{T}{\mu}}, \qquad \mu = \frac{m}{\mu}
$$

Onde T é a tensão aplicada na corda e µ densidade linear da corda que representa a relação entre a massa e o comprimento da corda.

### **Procedimento experimental ( tempo estimado = 30 minutos).**

Após o debate inicial de ideias solicite que os estudantes utilizem o aplicativo *DaTuner* no *smartphone* para captar as frequências do cavaquinho e do violão. O objetivo desta atividade é discutir a relação da frequência com a altura do som, com o comprimento de onda, tensão aplicada e a densidade da corda. Mostrando porque o som do cavaquinho é mais agudo do que o do violão.

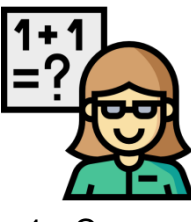

**Agora vamos colocar em prática.**

1. Com o uso do aplicativo *DaTuner,* que possui a funcionalidade de afinador. Acesse em seu celular o *Playstore* e baixe o programa *Da Tuner* ( Fig, 8).

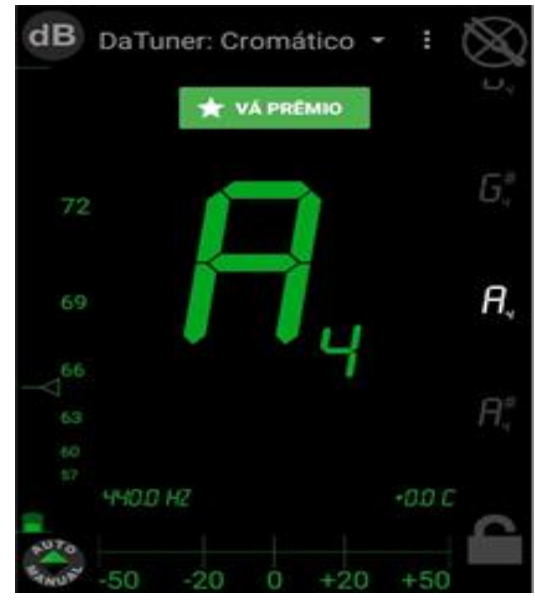

**Figura 8:** Uma das interfaces do Afinador *Da Tuner*

**Fonte**: Aplicativos grátis (2019).

2. Com o aplicativo *Da Tuner* já feito *download*, utilize a tela do aplicativo, onde é possível ver as frequências das notas produzidas e toque em cada uma das cordas dos instrumentos e anote o valor captado pelo aplicativo nas tabelas 2 e 3.

### **Violão:**

**Tabela 2:** Frequências das notas na corda do violão.

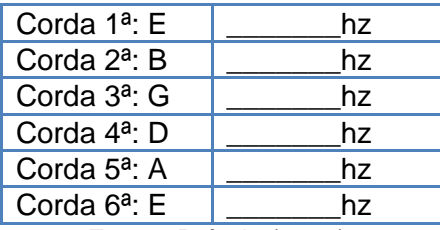

**Fonte:** Própria (2020).

### **Cavaquinho:**

**Tabela 3:** Frequências das notas na corda do cavaquinho**.**

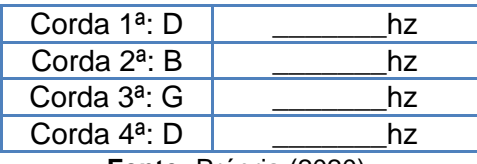

**Fonte:** Própria (2020).

Após a realização deste experimento sugeri-se que o professor coloque em debate novos questionamentos sobre o porquê da diferença do som produzido pelo violão e o cavaquinho e observe se novas interpretações são postas.

Como o objetivo de mostrar a relação da frequência com o comprimento livre da corda é realizada a seguinte atividade:

3. Peça para os estudantes diminuirem o comprimento livre da corda, pressionando o dedo numa determinada casa, e medirem novamente as frequências em todas as cordas do violão e cavaquinho. Anote os dados coletados nas tabelas 4 e 5.

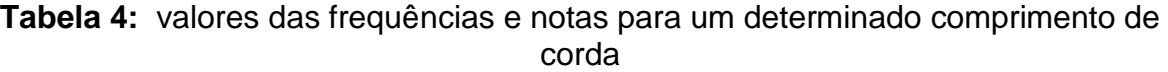

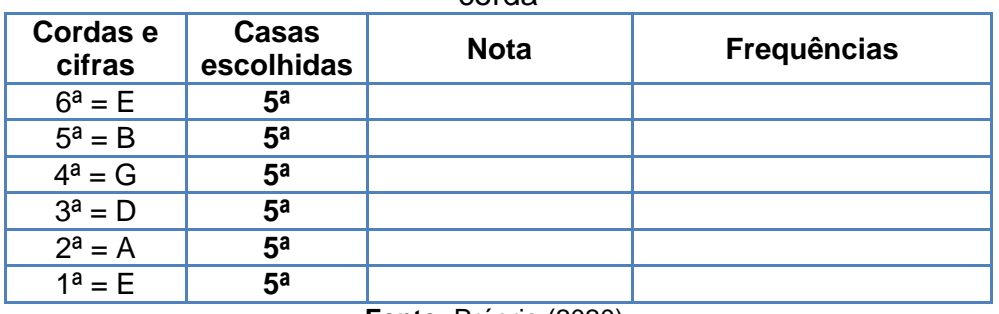

**Fonte:** Própria (2020).

**Tabela 5:** valores das frequências e notas para um determinado comprimento de corda

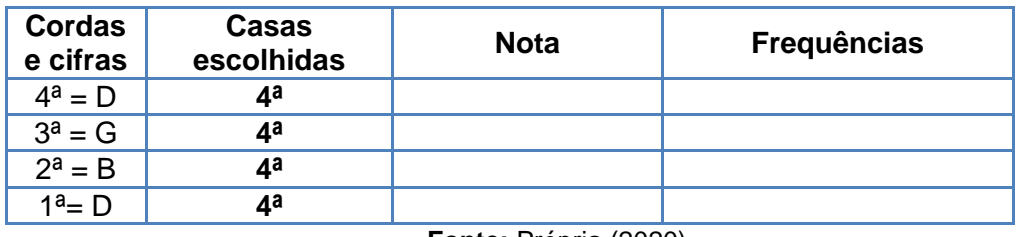

. **Fonte:** Própria (2020).

Neste momento o professor poderá discutir a relação da frequência com o comprimento da corda.

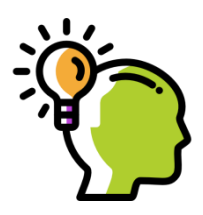

# **PENSE E RESPONDA**

Sugere-se que os discentes realizem em grupo o pense e responda e que o docente debata com eles as respostas.

4. A partir da análise das sonoridades, descreva a diferença existente entre a sonoridade da corda solta e da corda pressionada. Justifique.

5. No caso do violão, existe diferença no som produzido quando varia a espessura da corda? Justifique.

6. Por que as cordas do violão devem ser maiores que as cordas do cavaquinho?

7. O que acontece se você tensionar um pouco mais as cordas? Tencione, realize a medida novamente e registre os resultados nas tabelas 6 e 7, abaixo:

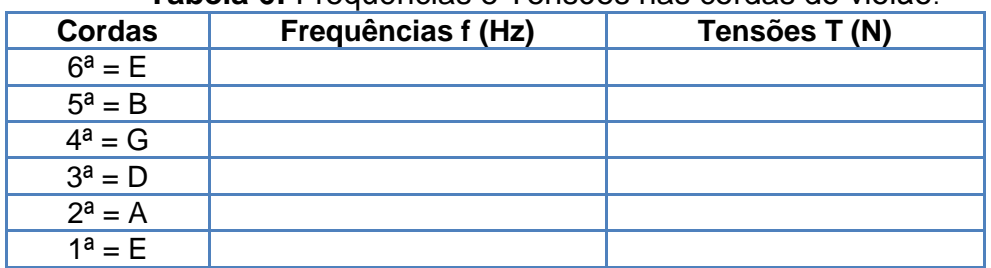

**Tabela 6:** Frequências e Tensões nas cordas do violão.

. **Fonte:** Própria (2020).

**Tabela 7:** Frequências e Tensões nas cordas do cavaquinho.

. **Fonte:** Própria (2020).

8. Quando apertamos a corda numa determinada casa, o som emitido por essa corda muda. Qual a variável que estamos modificando, ao apertarmos a corda em casas diferentes?

Com a realização dessas atividades, o estudante poderá relacionar as propriedades da corda (comprimento l, densidade linear µ e tensão T) com as frequências que ela pode produzir. Por exemplo, cordas mais longas produzem sons mais graves (baixas frequências). Cordas mais curtas produzem sons mais agudos.

- 9. Para realizar esta atividade será necessário o violão, o cavaquinho, uma balança eletrônica, uma trena e um *smartphone* com o aplicativo *Da Tuner* para captar as frequências em cada corda. De posse do roteiro siga atentamente cada passo:
	- a. Pegue a trena e meça o comprimento de cada corda;
	- b. Em seguida, pegue a balança e coloque a corda para adquirir a massa;
	- c. De pose dos dados utilize a equação de Taylon, μ = m/L, para calcular a densidade dos instrumentos musicais;
	- d. Solicite aos estudante que abra o aplicativo DaTuner no smartphone e selecione a tela na qual é possível medir a frequência.
	- e. Utilize a equação  $f_n^2 = \frac{n}{n}$  $\frac{n}{4l^2\mu}$  para calcular as tensões sobre cada corda;
	- f. Conhecendo-se as tensões e as densidades da corda a velocidade da onda na corda é calculada pela equação v=√(T⁄μ);
	- g. Coloque os resultados obtidos nas Tabelas 8 e 9.

| <b>Cordas</b> | <b>Densidades</b><br>(kg/m) | Frequências f<br>(Hz) | Tensões (N) | Velocidade<br>(m/s) |
|---------------|-----------------------------|-----------------------|-------------|---------------------|
| $6^a = E$     |                             |                       |             |                     |
| $5^a = B$     |                             |                       |             |                     |
| $4^a = G$     |                             |                       |             |                     |
| $3^a = D$     |                             |                       |             |                     |
| $2^a = A$     |                             |                       |             |                     |
| $1^a = E$     |                             |                       |             |                     |

**Tabela 8:** Densidade, frequências, tensões e velocidade nas cordas do violão.

. **Fonte:** Própria (2020).

**Tabela 9:** Densidade, frequências e tensões nas cordas do cavaquinho.

| Cordas    | <b>Densidades</b><br>(kg/m) | Frequências f<br>(Hz) | Tensões (N) | Velocidade<br>(m/s) |
|-----------|-----------------------------|-----------------------|-------------|---------------------|
| $4^a = D$ |                             |                       |             |                     |
| $3^a = G$ |                             |                       |             |                     |
| $2^a = B$ |                             |                       |             |                     |
| $1^a = D$ |                             |                       |             |                     |

. **Fonte:** Própria (2020).

### **3.2.2 Quarto Encontro**

Este momento tem como objetivo estudar a configuração da onda estacionária. Para o encontro sugere-se a parceria do professor de Artes ou Música que trabalhará o contexto musical, discutindo conceitos como os harmônicos dos instrumentos, frequência, timbre, altura, intensidade e etc. Em seguida, a professora (o) de Física fará a relação matemática entre essas grandezas e as equações físicas da acústica. Para melhor aprofundar o aprendizado do estudante indica-se que disponibilize um vídeo com o intuito de facilitar a aplicação da atividade desta sequência didática.

**Reorganizando Conceitos: problematização inicial (** *tempo estimado = 20 minutos***)**

(i) Vibre a mesma nota no violão e no cavaquinho e questione os alunos:

- a. Qual o padrão das ondas produzidas quando tocamos as notas no cavaquinho e no violão?
- b. Há diferença entre o padrão produzido na corda do violão e o produzido na corda do cavaquinho?
- c. Por que uma corda de extremidades fixas só vibra num padrão de ondas?
- d. Se aumentarmos a frequência da onda o comprimento de onda muda?

(ii) Leve para a sala de aula uma corda e um lastre para demonstrar a problematização. Prenda uma extremidade da corda na parede e peça a um aluno para vibrar a outra extremidade. Em seguida, peça para ele chocalhar a corda periodicamente e faça os seguintes questionamentos:

- a. Observa-se que a corda em alguns pontos específicos não se mova? Por quê?
- b. Quando você chocalhar a corda o que acontece?
- c. Quando a onda está voltando se você chocalhar a corda nesse momento o que acontece? Por quê?

Para ampliar as discussões indica-se a utilização de um vídeo que representa os modos de vibração em uma corda esticada. Segue o link logo abaixo. [https://www.youtube.com/watch?v=jplFqvqW6V8.](https://www.youtube.com/watch?v=jplFqvqW6V8)

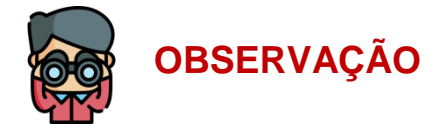

As cordas do violão e o cavaquinho quando vibram produzem ondas transversais que, superpondo-se às refletidas nas extremidades, originam uma onda estacionária, ou seja, a onda estacionária é formada pela interferência de ondas idênticas que se propagam em sentidos opostos.

A configuração da onda estacionária não muda com o tempo. Os pontos que permanecem imóveis são chamados de nós (N). Os pontos onde a onda oscila com o máximo de amplitude são chamados de antinós (A), como mostra a Figura 9.

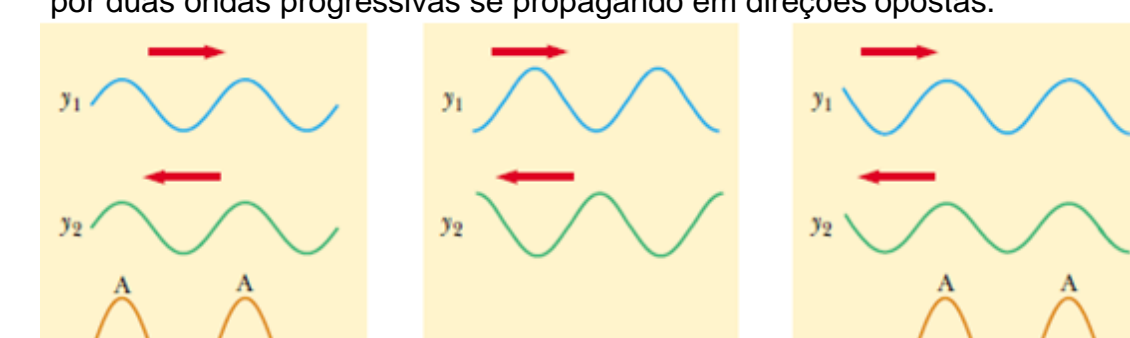

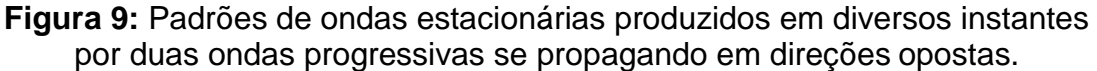

**FONTE:** (SERWAY; JEWERR, 2014)

(a)  $t = 0$  (b)  $t = T/4$  (c)  $t = T/2$ 

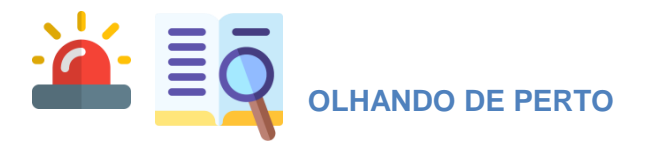

A compreensão da teoria das ondas estacionárias é indispensável para o entendimento do funcionamento dos instrumentos de corda, como o violão e o cavaquinho. Ao ouvirmos uma nota musical, estamos captando as diversas frequências, ou harmônicos, emitidas e é possível relacionar esses harmônicos com o comprimento da corda.

O modo fundamental de vibração é aquele no qual a corda vibra entre as extremidades de fixação da corda (nós) e um ponto médio. O segundo modo de vibração corresponde aos nós das extremidades e a um nó no ponto central e assim sucessivamente (Figura 10). Cada um desses modos é representado por um número, correspondente ao número de ventres (máximos de vibração) observados. Assim, o primeiro modo de vibração possui  $n = 1$ , o segundo,  $n = 2$  e assim indefinidamente.

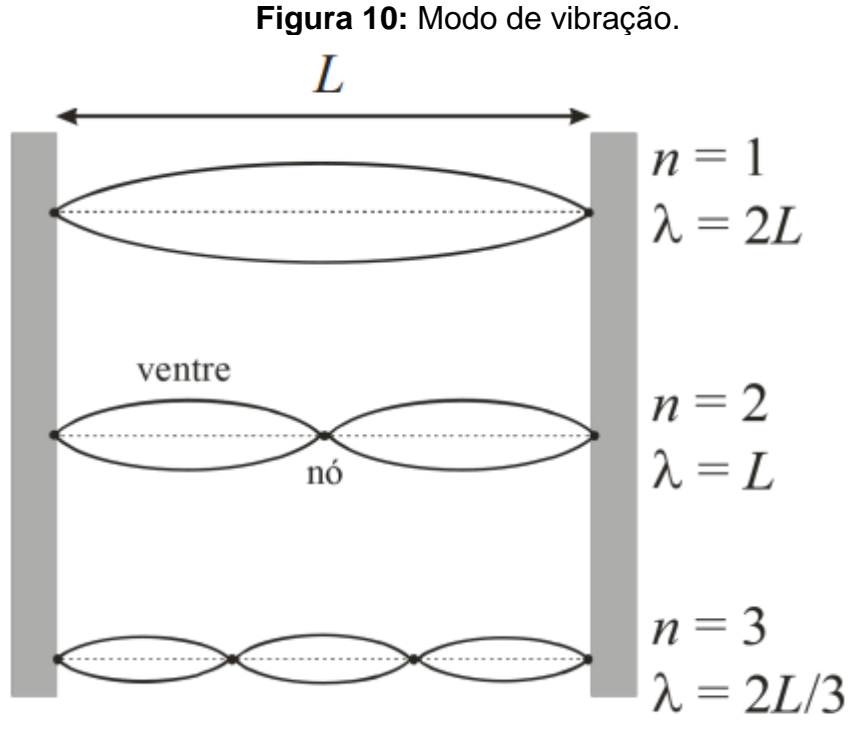

**Fonte**:USP (2019).

A distância entre dois nós consecutivos corresponde a meio comprimento de onda (λ⁄2) , de modo que o comprimento da corda ( L) deve ser igual a:

$$
L = n \frac{\lambda}{2} \qquad \qquad n = (1, 2, 3 \dots) \quad (\text{Eq.3})
$$

A velocidade desta pode ser definida (Halliday, 2016, p.126) como segue:

$$
v = \lambda f = \frac{2Lf}{n}
$$

Sendo assim, as frequências de ressonância pode ser escrita como:

$$
f_{n=\frac{nv}{2L}} \tag{Eq.4}
$$

Substituindo o valor de v da eq. 2 na eq. 4 temos a relação entre a tensão e a frequência:

$$
f = \frac{nv}{2L} = \frac{n}{2L} \sqrt{\frac{T}{\mu}} \Longrightarrow f_n^2 = \frac{n^2 T}{4l^2 \mu}
$$
 (Eq.5)

As frequências nas quais a ressonância é observada dependem de vários parâmetros da corda, como mostra a equação 5. Dependem da densidade linear das cordas, tensão que elas estão submetidas e o comprimento linear da corda. No violão, as cordas são de mesmo tamanho, de diferentes densidades lineares e podemos variar a tensão apertando ou afrouxando as tarraxas. Isso significa que podemos alterar a altura das notas e sua afinação ao variar qualquer um desses parâmetros: se duas cordas possuem a mesma densidade e comprimento, a que sofrer maior tensão produzirá notas mais agudas.

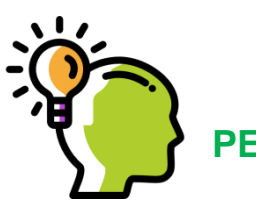

# **PENSE E RESPONDA**

Sugere-se que os discentes realizem juntos o pense e responda em grupo e que o docente debata com as respostas.

- 1. O que é uma onda estacionária?
- 2. Uma corda de extremidades fixas só pode vibrar num padrão de ondas estacionárias?

- 3. O que são nós e antinós?
- 4. A velocidade da onda estacnária varia?
- 5. Qual a relação entre a frequência e o comprimento de onda?

6. Uma corda fixa pelas extremidades pode propagar ondas com quaisquer frequência?

### **Procedimento experimental** ( tempo estimado 30 minutos).

Este experimento tem o objetivo de identificar os modos de vibração na corda do violão e do cavaquinho e determinar as frequências referentes a eles. O material necessário para realizar esta atividade é:

- Violão;
- 
- > Cavaquinho;<br>> Smartphone;
- *Smartphone;* Trena ou régua;
- Lápis.

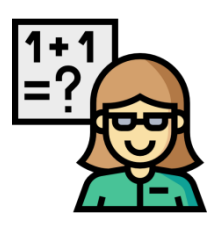

### **Agora vamos colocar em prática.**

1. Meça o comprimento da corda do violão e do cavaquinho com uma régua ou trena. Expresse o valor obtido no espaço

abaixo.

- a. Comprimento da corda do violão: L=\_\_\_\_\_\_\_\_\_\_
- b. Comprimento da corda do cavaquinho:  $L = \_$
- 2. Vibre as cordas soltas do violão e do cavaquinho, através do aplicativo *Da Tuner* no *smartphone,* capte a frequência para *1º Harmônico* "vibre a corda solta" em cada corda do violão e cavaquinho. Para obter a frequência do **2º harmônico** pressione a corda apoiando o dedo sobre a fração de comprimento da corda correspondente a  $\frac{1}{2}$  L, faça no cavaquinho e no violão. Para obter o **3º harmônico** pressione o dedo sobre a fração de comprimento da corda correspondente a  $\frac{1}{3} L$ . E para o 4º harmônico é necessário

pressionar a corda apoiando o dedo sobre a fração de comprimento da corda correspondente a  $\frac{1}{4}$  L. Registre os resultados nas tabelas 10 e 11, logo abaixo.

| Corda | <b>Harmônico</b>        | Frequência | Comprimento de onda |
|-------|-------------------------|------------|---------------------|
|       | Fundamental corda solta |            |                     |
|       | 2º harmônico            |            |                     |
|       | 3° harmônico            |            |                     |
|       | 4º harmônico            |            |                     |

**Tabela 10:** Resultados experimentais para o violão.

**Fonte:** Própria (2020).

**Tabela 11:** Resultados experimentais para o cavaquinho**.**

| Corda | <b>Harmônico</b>        | Frequência | Comprimento de onda |
|-------|-------------------------|------------|---------------------|
|       | Fundamental corda solta |            |                     |
|       | 2º harmônico            |            |                     |
|       | 3º harmônico            |            |                     |
|       | 4° harmônico            |            |                     |

. . **Fonte:** Própria (2020).

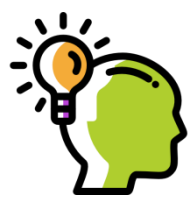

# **PENSE E RESPONDA**

 Sugere-se que os discentes realizem juntos o pense e responda em grupo e que o docente debata com eles as respostas.

- 1. Segundo observado e analisado até o momento, como você justificaria, fisicamente, o que acontece com a frequência quando aumentamos a ordem harmônica na corda de cada instrumento trabalhado?
- 2. Que conclusões vocês podem tirar dos resultados das tabelas 10 e 11 ?
- 3. Com base nos seus traçados complementares calcule a velocidade da onda na corda.
- 4. Qual a condição para que uma onda estacionária seja gerada numa corda?

### **3.3.3 Quinto Encontro**

Este experimento tem como objetivo obter os espectros do som do violão e do cavaquinho, utilizando o programa *Reaper* com placa de áudio *Xenyx* (Figura11).

**Reorganizando Conceitos: problematização inicial (***tempo estimado = 20 minutos***)**

Antes de iniciar a coleta de dados deverá realizar algumas problematizações iniciais.

- (i) Sugere-se que a aula comece com o professor de Artes tocando. Primeiro ele tocará uma nota no violão e depois tocará a mesma nota no cavaquinho. Em seguida será feito alguns questionamentos para os estudantes, como por exemplo?
- a. É a mesma nota que está sendo tocada?
- b. Caso seja a mesma nota, ela possui a mesma frequência?
- c. Se as notas tocadas possuem a mesma frequência, então por que ouvimos sons diferentes?
- d. Se der um toque perto do cavalete, quais as propriedades do som são modificadas e por quê?

### **Procedimento experimental ( tempo estimado = 30 minutos).**

Nesta atividade, é possível observar a diferença do timbre do violão e do cavaquinho e mostrar que essa característica do som está diretamente relacionada à intensidade dos harmônicos, que representam as ondas sonoras ali produzidas. Material utilizado:

- 
- Violão;Uma placa de áudio*;*
- Cavaquinho; Cabos e extensão;
- *Notebook*; Computador; Programa *Reaper*; *Data show.*
- 

**Figura 11: (A)**.Interface do programa Reaper (**B)**Interface da placa de áudio

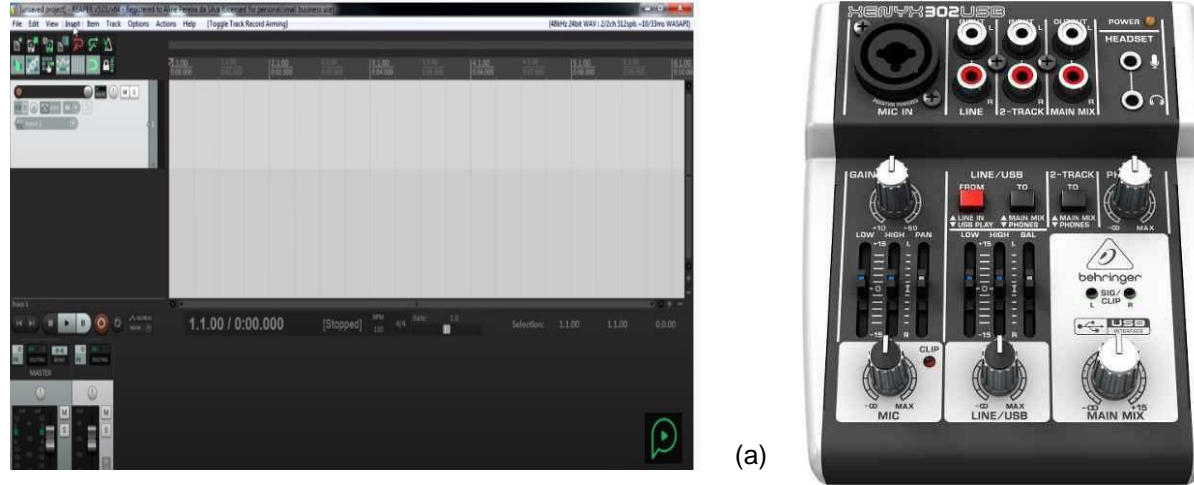

(b)

**Fonte**[:Gravando](http://gravandoemcasa.com/2017/12/curso-de-reaper-1-configurar-audio-e-primeira-gravacao/) em casa (2017)

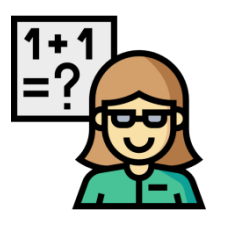

**Agora vamos colocar em prática.**

- 1 Instale o *software Reaper*. Acesse em seu celular o *Playstore* e faça o *download* instale o aplicativo. Com o *software Reaper*, que não precisa de internet p seu funcionamento, e com placa de áudio *Xenyx*, grave o som de uma determinada nota emitida no violão, obtendo, assim, um gráfico da amplitude em função do tempo.
- 2 Repita o processo, agora gravando o som de uma determinada nota no cavaquinho, obtendo um gráfico através do *software Reaper* da amplitude em função do tempo.
- a. Logo após faça a comparação entre os gráficos obtidos.
- a. Obtendo o gráfico de potência em função da frequência. Os picos do gráfico indicam as frequências dos harmônicos.
- b. Após a realização da captação dos espectros realize a comparação entre os espectros dos dois instrumentos.

Depois da realização das medidas será possível observar que o violão e o cavaquinho apresentam diferentes intensidades dos harmônicos na composição do som emitido, isto é, o violão e o cavaquinho emitem timbres diferentes. As frequências do cavaquinho são maiores, por isso o som no cavaquinho é mais agudo, já o violão tem um som mais grave, pois as frequências são menores.

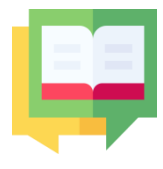

### **Ampliando o Conhecimento**

Após aplicação experimental e análise do espectro produzido pelos instrumentos musicais que foram utilizados, peça para os alunos expressarem em um pequeno texto explicativo suas concepções sobre o que é Timbre, esse texto servirá de análise sobre a concepção dos alunos sobre o assunto. É importante apresentar os resultados obtidos de forma clara e contextualizada.

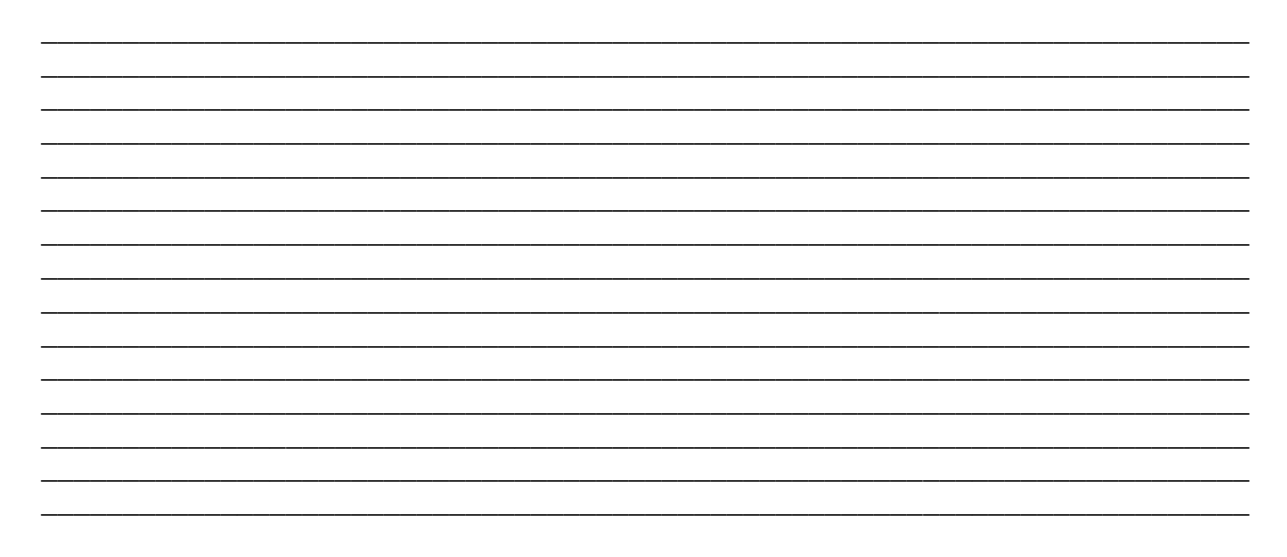

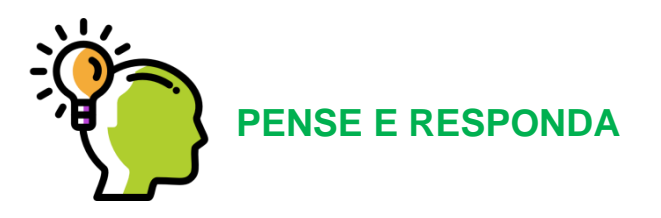

Sugere-se que os discentes realizem em grupo o pense e responda e que o docente debata com eles as respostas.

- 1. Existe diferença entre a melodia tocada no violão e no cavaquinho? Justifique.
- 2. Classifique as frequências da nota **Mi** tocada na 6ª corda do violão e da nota **Ré** tocada na 4ª corda do cavaquinho.

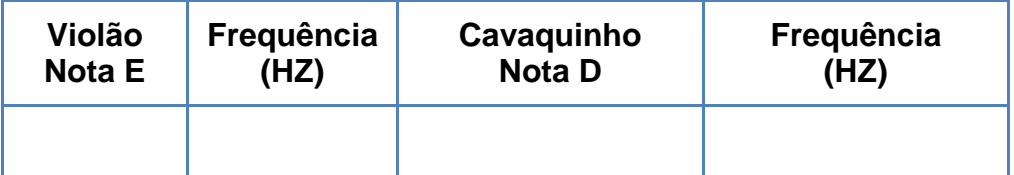

- 3. Você percebeu alguma diferença no som?
- 4. Qual a nota gerada no violão e no cavaquinho é mais aguda e por quê?
- 5. Quais as notas são mais fortes e mais fracas e por quê?
- 6. Quais as notas que possuem a menor e a maior duração?

### **3.2.4 Sexto Encontro**

Neste encontro indica-se a utilização um jogo pedagógico com o objetivo de reforçar as discussões e socialização dos saberes. O jogo consiste em uma trilha, a Física  $\oint$  Música. A trilha conta com sinais, instrumentos musicais e acessórios musicais, que aparecem a cada duas casas (Figura 12), ao cair nestas casas o estudante deverá responder perguntas sobre acústica e ondulatória, envolvendo, assim, todo o processo que foi trabalhado nos encontros, em um formato lúdico e interdisciplinar. Vale ressaltar que, as perguntas podem ser simples ou mais complexas, isso varia de acordo com o nível de conhecimento da turma. Ganha quem chegar primeiro na casa com a palavra CHEGADA.

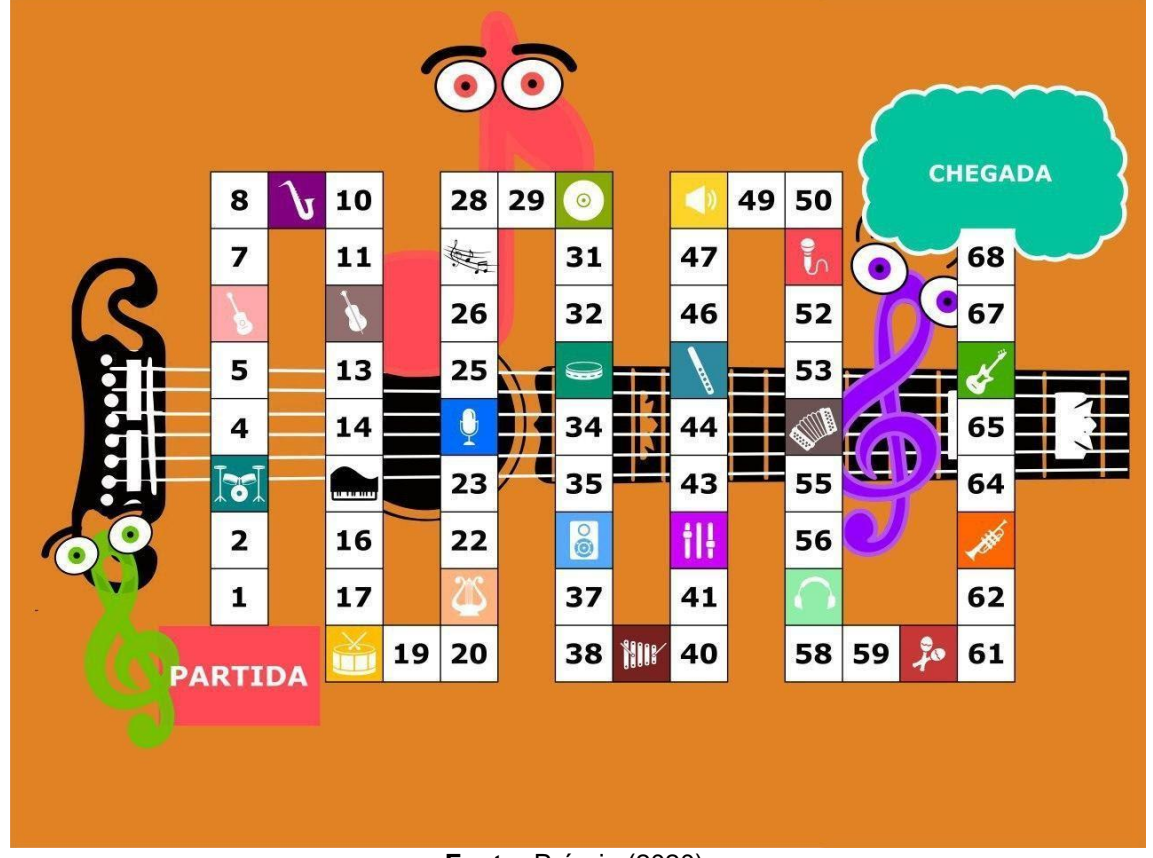

**Figura 12 :** A trilha Física  $\oint$  Musica

**Fonte:** Própria (2020).

A trilha é composta por 22 peças, sendo uma excelente estratégia para finalizar o conteúdo de Acústica, podendo ser adaptado a outros conteúdos como forma de revisão. Além disso, pode revelar as dificuldades ainda persistentes noprocesso de ensino e aprendizagem.

Para jogar a trilha Física  $\stackrel{\phi}{\circ}$  Música é preciso da trilha, um dado, as cartas e umas peças para os alunos movimentarem o jogo e ficarem familiarizados com as regras, que são apresentas em seguida.

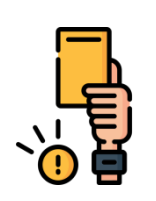

**Regras da Trilha Física Música**

A trilha se dá de forma coletiva, e o objetivo é alcançar a casa com a palavra CHEDAGA usando conhecimentos de acústica.

- 1. O jogador 1 deverá jogar o dado;
- 2. Em seguida andará o número de casas que saiu no dado;

3. Se o jogador 1 cair em uma casa de desafio que são os instrumentos musicais e acessórios, o mesmo deverá responder a uma pergunta;

4. Se ele acertar terá o direito adquirido de acordo com o que vem escrito na sua carta, entretanto, se errar, também terá uma regra a cumprir que virá escrita na carta;

5. Seguindo o *gamer* será a vez do jogador 2 e assim sucessivamente*.*

6. Ganha quem alcança primeiro a casa com a palavra CHEDAGA.

As casas de desafios são:

3,6,12,15,18,21,24,27,30,33,36,39,42,45,48,51,54,57,63,66. As perguntas selecionadas para o jogo conforme a Figura 12.

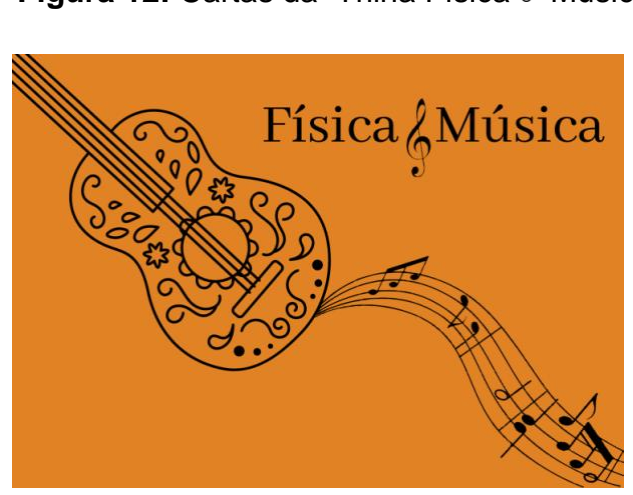

**Figura 12:** Cartas da Trilha Física  $\oint$  Música

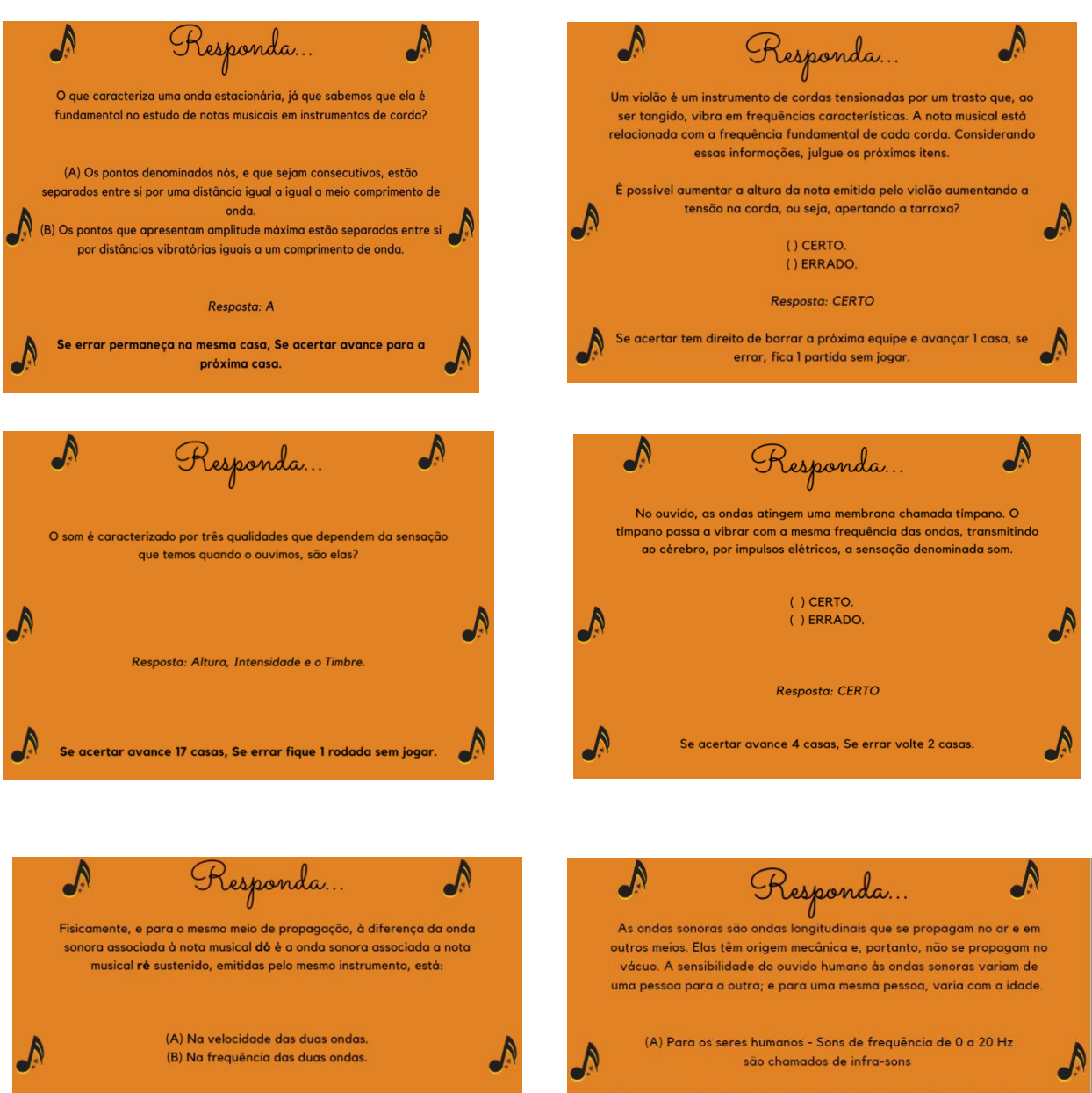

(B) Sons com frequências superiores a 20 Hz são chamados de ultra-sons.

Resposta: A

Se acertar avance 3 casas, se errar, volte 2 casas

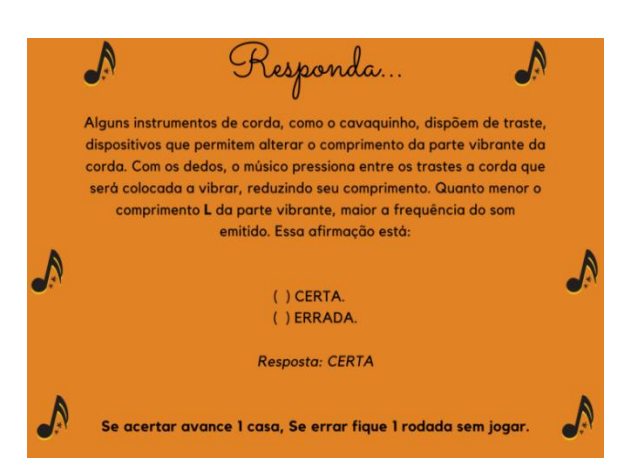

Resposta: B

Se acertou, avance 1 casa, Se errou permaneça na mesma casa.

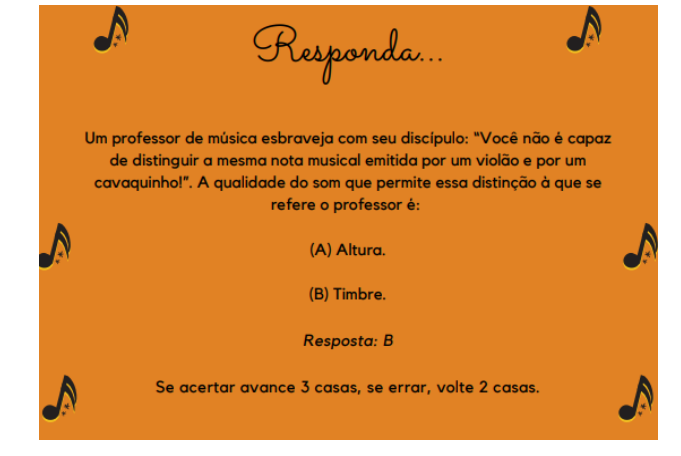

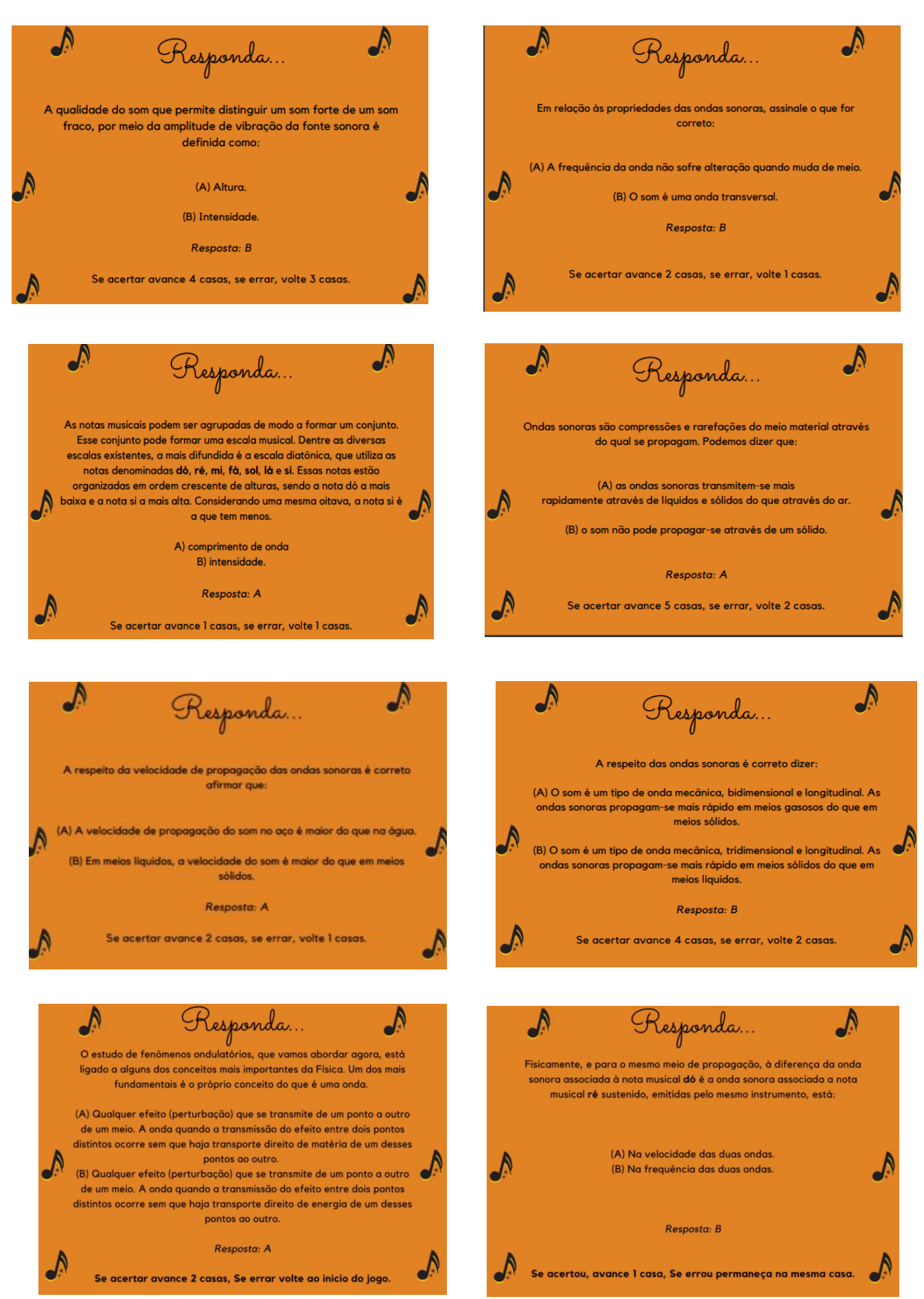

**Fonte:** Própria (2020).

### **REFERENCIAS**

[ACORDES EM CORDAS.](https://www.youtube.com/channel/UC3qPr37CIUUKX85_B6bbgxw) Vibração das cordas de um violão.2019. Disponível em: <https://www.youtube.com/watch?v=5ICHZjnxgTs> Acesso em: 7 jun. 2019.

APLICATIVOS GRÁTIS. 2019. Disponível em: [https://www.aplicativosgratis.com.br/afinar-violao.](https://www.aplicativosgratis.com.br/afinar-violao) Acesso em: 7 jun. 2019.

ATHOS [ELECTRONICS.](https://athoselectronics.com/frequencia-como-funciona/) 2019. Disponível em: [https://athoselectronics.com/frequencia-como-funciona/.](https://athoselectronics.com/frequencia-como-funciona/) Acesso em: 30 mai. 2019.

BERVIAN, P. A.; CERVO, A. L.; SILVA, R. **Metodologia Científica**. 6. ed. São Paulo: Person Prentice Hall, 2007.

CLVA. 2019. Disponível em:http://www.clva.com.br/pa/apostla\_violao.pdf. Acesso em: 20 mai. 2019.

CARDOZO, L. C. **O ensino de Física através dos instrumentos musicais**. 2016. p. 70. Monografia (curso de licenciatura em física) - universidade federal fluminense, Instituto de Física, Nitéroi/RJ, 2016. Disponível em: [https://app.uff.br/riuff/bitstream/1/7335/1/Laio%20Cavalcanti.pdf.](https://app.uff.br/riuff/bitstream/1/7335/1/Laio%20Cavalcanti.pdf) Acesso em: 15 mai. 2020.

CHRISTOV, Ivan C. Wave Solutions. **Encyclopedia of Thermal Stresses**, ed. R.B. Hetnarski, Springer, 2014.

BORGES, A. N. **Introdução à física acústica**/ Antônio Newton Borges, Clóvis Gonçalves Rodrigues - São Paulo: editora Livraria de Física, p. 49. 2017.

BOSCARINO JUNIOR, A. **O ensino do cavaquinho: uma abordagem metodologica**. 2002, 34 p. Monografia (Licenciatura Plena em Educação Artística - Habilitação em Música) - Universidade do Rio de Janeiro,Instituto Villa-Lobos, Universidade do Rio de Janeiro/RJ, 2002.Disponível em: [https://fdocumentos.tips/document/o-ensino-do-cavaquinho](https://fdocumentos.tips/document/o-ensino-do-cavaquinho-domainadmbrwwwdomainadmbrdemlicenciaturamonografiaalbertoboscarinopdfpdf.html)[domainadmbrwwwdomainadmbrdemlicenciaturamonografiaalbertoboscarinopdfpdf.ht](https://fdocumentos.tips/document/o-ensino-do-cavaquinho-domainadmbrwwwdomainadmbrdemlicenciaturamonografiaalbertoboscarinopdfpdf.html) [ml](https://fdocumentos.tips/document/o-ensino-do-cavaquinho-domainadmbrwwwdomainadmbrdemlicenciaturamonografiaalbertoboscarinopdfpdf.html) Acesso em: 21 de mai. 2019.

CAZES, H. **Ensaios Músicos do Brasil: Uma Enciclopédia.** Disponível em Disponível em . Data de acesso: 03 de dezembro de 2011. \_\_\_\_\_\_\_\_\_. Apanhei-te Cavaquinho 1º Episódio. Lisboa: 2012. Disponível em: www.youtube.com/watch?v=30ETxHEAksY. Acessado em 21 de maio de 2019. . Acesso: 03 dez. de 2019.

CAZES, H. **Apanhei-te Cavaquinho 1º Episódio.** Lisboa: 2012. Disponível em: www.youtube.com/watch?v=30ETxHEAksY. Acesso em: 21 de mai. 2019.

FREIRE, P. **Pedagogia do Oprimido**. São Paulo: Paz e Terra,1993ª.

GRAVANDO EM CASA. 2017. Disponível em: [http://gravandoemcasa.com/2017/12/curso-de-reaper-1-configurar-audio-e-primeira-](http://gravandoemcasa.com/2017/12/curso-de-reaper-1-configurar-audio-e-primeira-gravacao/) [gravacao/https://www.audiobshop.com.br/mesa-de-som-interface-de-audio](http://gravandoemcasa.com/2017/12/curso-de-reaper-1-configurar-audio-e-primeira-gravacao/)[behringer-xenyx-302-usb-pr-235-403224.htm.](https://www.audiobshop.com.br/mesa-de-som-interface-de-audio-behringer-xenyx-302-usb-pr-235-403224.htm) Acesso em: 20 jun. 2019.

GIF SIMULADOR VIRTUAL. Disponivel em:

[https://sites.google.com/site/1anofisicacoltecufmg/materiais-de-apoio-1/videos-e](https://sites.google.com/site/1anofisicacoltecufmg/materiais-de-apoio-1/videos-e-animacoes/06--ondas/producao-de-ondas)[animacoes/06--ondas/producao-de-ondas](https://sites.google.com/site/1anofisicacoltecufmg/materiais-de-apoio-1/videos-e-animacoes/06--ondas/producao-de-ondas) Acesso em: 20 jun. 2019.

GRILLO, M. L.; PEREZ, L. R. **Física e Música**. São Paulo: Editora Livraria da Física, 2016.Disponível em:

[https://mnpefblumenauufscbr.paginas.ufsc.br/files/2017/05/FisMus\\_Grillo\\_Perez.pdf](https://mnpefblumenauufscbr.paginas.ufsc.br/files/2017/05/FisMus_Grillo_Perez.pdf) Acesso em: 20 mai. 2019.

HUMMELGEN, I. A. O clarinete-uma introdução à análise física do instrumento. **Caderno Brasileiro de Ensino de Física,** v. 13, n. 2, p. 139-153, 1996. Disponível em:<https://periodicos.ufsc.br/index.php/fisica/article/view/7054> Acesso em: 20 mai. 2019.

HALLIDAY, D. ; RESNICK, R,; WALKER, J. **Fundamentos de Física 2: Gravitação, ondas e Termodinâmica.** 4ª edição, Rio de Janeiro: LTC – Livros Técnicos e Científicos Editora Sa, 2012.

HEWITT, P. G. **Física Conceitual.** Porto Alegre: Bookman, 2002.

ICM- Projeto Aprendiz, 2015. Disponível em: [http://www.clva.com.br/pa/apostila\\_violao.pdf.](http://www.clva.com.br/pa/apostila_violao.pdf) Acesso: 23 jun. 2020.

JACARAN DA TRILHAS. 2014. Disponível em:https://jacarandatrilhas.com/2014/07/um-carrossel-de-parametros/ Acesso em: 20 mai. 2019.

NUSSENZVEIG, H. M. **Curso de física básica; fluidos, oscilações e ondas, calor / H**. Moysés Nussenzveig. - 5.ed.- São Paulo: Blucher, 2014.

[PARTITURA DE MUSICA. 2019. Disponível em:](file:///C:/Users/Iriane/Desktop/Academicus/PARTITURA%20DE%20MUSICA.%202019.%20Disponível%20em:%20https:/www.partiturademusica.com.br/img/teoria/violao/30-partitura-de-musica-ordem-)  [https://www.partiturademusica.com.br/img/teoria/violao/30-partitura-de-musica](file:///C:/Users/Iriane/Desktop/Academicus/PARTITURA%20DE%20MUSICA.%202019.%20Disponível%20em:%20https:/www.partiturademusica.com.br/img/teoria/violao/30-partitura-de-musica-ordem-)[ordem-](file:///C:/Users/Iriane/Desktop/Academicus/PARTITURA%20DE%20MUSICA.%202019.%20Disponível%20em:%20https:/www.partiturademusica.com.br/img/teoria/violao/30-partitura-de-musica-ordem-) [das-cordas-no-instrumento.png A](https://www.partiturademusica.com.br/img/teoria/violao/30-partitura-de-musica-ordem-das-cordas-no-instrumento.png)cesso em: 30 mai, 2019.

RAO, S. S. **Vibrações Mecânicas**. Tradução de Arlete Simille Marques. 4 ed. São Paulo: Prentice Hall, 2013.

RICARDO, Elio C.; FREIRE, Janaína CA. A concepção dos alunos sobre a física do ensino médio: um estudo exploratório. **Revista Brasileira de Ensino de Física**, v. 29, n. 2, p. 251-266, 2007.

ROSSING,T.D. **The Science of Sound**. U.S.A: Addison Wesley, 1990.

SADIE, S. **Dicionário Grove de Música**. Rio de Janeiro: Zahar, 1994.

SERWAY, Raymond A; JEWERR JR., John W. **Princípios de Física: Oscilações, Ondas e Termodinâmica.** São Paulo: Cengage Learning, 2014. 230 p. 2v. il.

SILVA JR, Romualdo S.; MILTÃO, B. M. S. R. O fenômeno acústico e o ensino médio: utilização de instrumentos musicais como incentivo para o ensino de acústica; o caso do cavaquinho. **Caderno de Física da UEFS**, v. 13, n. 02, p. 2401.1-36, 2015. Disponível em:

[http://dfisweb.uefs.br/caderno/vol13n2/s4Artigo1RomualdoMiltao\\_Acustica.pdf](http://dfisweb.uefs.br/caderno/vol13n2/s4Artigo1RomualdoMiltao_Acustica.pdf) Acesso em: 13 de fev.2019.

SILVA, R. T. Disponível em: [http://www.fisica.ufpb.br/~romero/pdf/17\\_ondasI\\_VI.pdf](http://www.fisica.ufpb.br/~romero/pdf/17_ondasI_VI.pdf) Acesso em: 13 fev. 2019.

SILVEIRA, C. P. **Atividades experimentais para o Ensino de física ondulatória no ensino médio e neja.** 2017. 123 p. Dissertação (Mestrado Profissional de Ensino de Física - MNPEF). Universidade Federal Fluminense, Volta Redonda/RJ, 2017.Disponível em:<https://app.uff.br/riuff/handle/1/6380> Acesso em: 13 fev. 2019.

TABORDA, M**. Violão e identidade nacional**: Rio de janeiro: Civilização Brasileira, 2011.

UFRJ, Universidade Federal do Rio de Janeiro. 2019. Disponível em: [https://pantheon.ufrj.br/bitstream/11422/2862/4/MLQueiroz.pdf. A](https://pantheon.ufrj.br/bitstream/11422/2862/4/MLQueiroz.pdf.)cesso em: 30 mai. 2019.

UFRJ, Universidade Federal do Rio de Janeiro. 2019. Disponível em: http[:www.if.ufrj.br/~marta/aplicativos/](http://www.if.ufrj.br/~marta/aplicativos/) Acesso: Acesso em: 10 out. 2019.

UFRJ, Universidade Federal do Rio de Janeiro. 2020. http[:www.if.ufrj.br/~marta/aplicativos/.](http://www.if.ufrj.br/~marta/aplicativos/) Acesso em: 10 out. 2019.

USP, Universidade de São Paulo. 2019. Disponível em: [https://edisciplinas.usp.br/pluginfile.php/2493413/mod\\_resource/content/2/CordasVib](https://edisciplinas.usp.br/pluginfile.php/2493413/mod_resource/content/2/CordasVibrantes%20-%20Guia%20de%20Estudos.pdf) [rantes%20-%20Guia%20de%20Estudos.pdf.](https://edisciplinas.usp.br/pluginfile.php/2493413/mod_resource/content/2/CordasVibrantes%20-%20Guia%20de%20Estudos.pdf) Acesso em: 30 mai. 2019.

VIANA, J. A. S. **Banda musical Sustentável: Confecção de instrumentos musicais no ensino da acústica**. 2018. 122 p.Dissertação (Mestrado Mestrado Profissional em Ensino de Física) - Universidade de Brasília, Instituto de Física da Universidade de Brasília, 2018. Disponível em: [https://repositorio.unb.br/bitstream/10482/33921/1/2018\\_Jos%c3%a9AlexVianadaSil](https://repositorio.unb.br/bitstream/10482/33921/1/2018_Jos%c3%a9AlexVianadaSilva.pdf) [va.pdf.](https://repositorio.unb.br/bitstream/10482/33921/1/2018_Jos%c3%a9AlexVianadaSilva.pdf) Acesso em: 18 jul. 2020.

VIOLÃO MANDRIAO. 2019. Disponível em http:/ /www.violaomandriao.mus.br/. Acesso em: 30 mai. 2019.

VYGOTSKY, L. S. **A Formação Social da Mente**. São Paulo: Martins Fontes, 1999.

VYGOTSKY, L. S. **Pensamento e Linguagem**. 2a ed. São Paulo. Martins Fontes, 1987.

VYGOTSKI, L.S. **Pensamento e linguagem**. (2.ª Ed.). São Paulo: Martins Fontes, 2003.

YOUNG, Hugh. D.; FREEDMAN, Roger. A. **Física II: Termodinâmica e ondas**. 12 ª ed. São Paulo: Addison Wesley, 2008.

### **APÊNDICE B - QUESTIONÁRIO DE OPINIÃO DOS ALUNOS**

O questionário de opinião teve como principal objetivo coletar as opiniões dos alunos em relação às atividades realizadas na sequência didática. Um total de 40 alunos responderam a esse questionário de opinião. Compilamos alguns comentários do questionário.

1. Qual sua opinião em relação à forma de apresentação dos conceitos abordados nas atividades?

Questão de spinião 1. As attraichades relacionaram bem es conceitos sobre a musica e da física. En um primeiro momento, existiu uma correlação bastante desenvolvida dos experimentos que en volvion algum instruments.

2. Quais os benefícios que o uso do violão e do cavaquinho nas aulas de física trouxe para sua aprendizagem?

a.O uso des instrumentos musicais proponcionau um a-<br>princtizado mais consolidado, pois ficau clora como a testio realmente funcionars.

3. Como a utilização dos instrumentos musicais auxiliou no entendimento do conteúdo de acústica?

4 a própria materia ficaria voga caso não houve<br>Tilização dos instrumentos musicais. Sã atro.<br>que o conteiído pi consolidado.

4. Houve mudança na sua percepção de entendimento do conteúdo de acústica depois da aplicação do produto?

5. Antes da experiência científica, o entindimento ero vago<br>i mão se salia o por quê doquilo acantecer. Mas, com<br>inas aulas e práticas, o conceito se expandiu.

5. Qual a sua opinião em relação ao trabalho em equipe do professor de música e da professora de física?

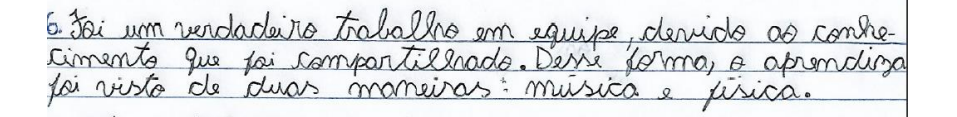

6. Descreva sua opinião geral sobre as atividades realizadas, destacando aspectos positivos e negativos.

7. Jode o traballe pi bem organizado, planejado e exe-<br>cutado de porma exiciente. Cu aulas prom bartonte<br>explicadas de porma clara contretante, algumas aulas sino.